# FALL 2022 COMMERCIAL ARTS & DIGITAL DESIGN MID-TERM EXAM Years 2 – 3 Students

Place the correct answer (letter) on your ANSWER SHEET

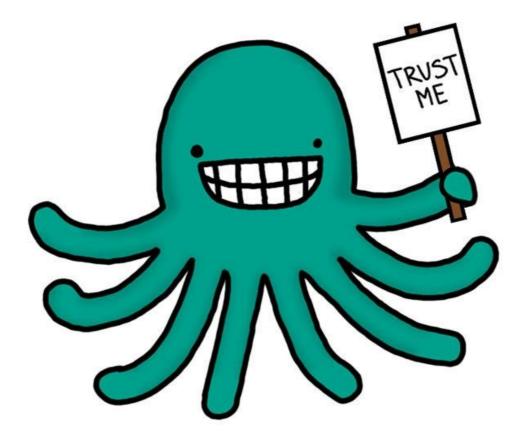

## MULTIPLE CHOICE - USE YOUR ANSWER SHEET & USE THE CORRECT LETTER Adobe Illustrator

#### 1. STRAIGHT OR CURVED LINES OF VARYING SIZES CREATED IN ILLUSTRATOR ARE KNOWN AS...

- A. Bezier
- **B.** Outlines

C. Anchor Points D. Paths

#### 2. A JUNCTURE YOU CAN ADD, SUBTRACT THAT LETS YOU SHAPE & CONTROL THE CHARACTERISTICS OF A LINE IN ILLUSTRATOR

A. Bezier

**B.** Outlines

C. Anchor Points D. Paths

#### 3. ADOBE ILLUSTRATOR IS SOFTWARE BEST USED TO EDIT AND CREATE

C. Body Copy Layout D. Video

C. Square Brush Tool

D. Pen Tool

#### 4. THIS KEY ILLUSTRATOR TOOL IS TYPICALLY USED FOR WRITING WITH

- A. Textured Brush Tool
- B. Custom Shape Tool

A. Text and Logos

**B.** Photographs

#### 5. THIS IS THE NATIVE FILE FORMAT USED BY ADOBE ILLUSTRATOR

A. GIFC. AIB. VectorD. Bitmap

#### 6. THE BEST DESCRIPTION OF WHAT A VECTOR STYLE FORMAT IS

- A. Used exclusively online C. Uses sharp geometric lines to create its image
- B. Uses small blocks of color to create an image D. Uses cyan, magenta, yellow and black

#### 7. IN ADOBE ILLUSTRATOR, THIS IS THE NAME OF YOUR PAGE (WHICH IS ALSO ADJUSTABLE).

A. Page B. US Paper C. Artboard

D. Scaled To Fit Media

#### 8. WHEN EDITING AN IMAGE, THE TERM SCALEABLE REFERS TO WHAT?

A. An images size B. The size of a font

- C. Black and white images
- D. Images resized without quality loss

#### 9. SAY YOU HAVE A PATH CREATED IN ILLUSTRATOR THAT YOU WANT TO BEND. YOU SHOULD USE?

| A. Vectors | C. Anchors  |  |
|------------|-------------|--|
| B. Handles | D. Pen tool |  |

#### 10. IN ADOBE ILLUSTRATOR, ON YOUR COLOR SWATCHES PALLET, A WHITE BOX WITH A RED LINE THRU IT MEANS

- A. No color
- B. Black only

- C. White only
- D. Full color

#### **11. IN ADOBE ILLUSTRATOR, WHAT IS THE SELECTION TOOL?**

- A. Allows the selection of multiple shapes
- B. Allows the selection of multiple letters
- C. Allows the selection of individual lines
- D. Allows the selection of individual points

#### 12. IN ADOBE ILLUSTRATOR, WHAT IS THE DIRECT SELECTION TOOL?

- A. Allows the selection of individual shapes B. Allows the selection of individual letters
- C. Allows the selection of individual lines
- D. Allows the selection of individual points

### ADVANCED ADOBE PHOTOSHOP

#### 13. PHOTOSHOP, THIS SET OF TOOLS LETS YOU EDIT & FORMAT A FONTS SIZE, SHAPE & POSITION?

- A. Character Palette
- B. Lavers

C. Changes The Layer Color D. Delete the file

#### 14. IN PHOTOSHOP, THIS LETS YOU ADJUST AN IMAGES BLACKS, WHITES AND CONTRAST

- A. Levels & Curves
- **B.** Layers

C. Resolution D. Images

#### **15. A SMALL, WHITE ARROW IN THE RIGHT-HAND CORNER OF A TOOL MEANS**

A. The tool is active

C. This tool is unavailable B. More than one tool can be activated by this D. The tool is locked

#### 16. THIS LETS YOU APPLY MULTIPLE NON-DESTRUCTIVE EDITING OPTIONS TO A

- LAYER
- A. Layer Mask B. Tab Group

C. Adjustment Layer D. A New Group

## THE DESIGN PROCESS

#### 17. THE "DESIGN PROCESS" CONSISTS OF HOW MANY DIFFERENT STEPS?

- A. Five
- B. Four

C. Three D. Six

#### 18. DURING THE DESIGN PROCESS, SAVING TIME & MONEY CAN BE ACHIEVED BY MAKING

A. Finals B. Greeking C. Thumbnails D. Layouts

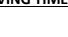

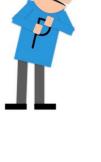

| 9. THUMBNAIL SKETCHES SHOULD SHO          | W A RANGE OF LIGHT & D    | ARK, ALSO KNOWN AS               |
|-------------------------------------------|---------------------------|----------------------------------|
| A. Hues                                   | C. Borders                |                                  |
| B. Ranges                                 | D. Values                 |                                  |
| 0. THUMBNAIL SKETCHES SHOULD TAK          | E NO MORE THAN            | TO SKETCH                        |
| A. 2 Minutes                              | C. 30 seconds             |                                  |
| B. 1 Minute                               | D. 20 Seconds             |                                  |
| 1. <u>ON A ROUGH OR IN THUMBNAILS, T</u>  | EXT CAN BE REPRESENTED    | BY USING                         |
| A. Text                                   | C. An X                   |                                  |
| B. Greeking                               | D. Characters             |                                  |
| 2. <u>BEFORE YOU START A PROJECT, YOU</u> | GATHER AS MUCH INFORI     | MATION AS POSSIBLE. THIS IS?     |
| A. Post-Production                        | C. Pre-Productio          |                                  |
| B. Production                             | D. Design Process         |                                  |
| 3. AFTER YOU FINISH A PROJECT, YOU        | PREPARE THE PROJECT FOR   | R COMPLETION. THIS IS?           |
| A. Post-Production                        | C. Pre-Productio          |                                  |
| B. Production                             | D. Design Process         |                                  |
| 4. THE ACTUAL CREATION OF AND WO          | RK ON A PROJECT. THIS IS? |                                  |
| A. Post-Production                        | C. Pre-Productio          | n                                |
| B. Production                             | D. Design Proces          | SS                               |
| <b>GRAPHIC IMAGE FIL</b>                  | E TYPES                   |                                  |
| 5. "RASTERIZING A SHAPE" IN PHOTOS        |                           |                                  |
| A. Changing it from a positive to a neg   |                           | ging all of your layers together |
|                                           |                           |                                  |

#### 26. VECTOR BASED IMAGES...

A. Are native to PhotoshopC. Are precisely rendered linesB. Use many little blocks to create an imageD. Are black and white only

#### 27. RASTER BASED IMAGES...

A. Are native to Photoshop

B. Use many little blocks to create an image

C. Are precisely rendered lines

D. Are black and white only

#### 28. RASTER BASED IMAGES CAN ALSO BE REFERRED TO AS

- A. Rendered Lines
- B. Block Outlines

C. Bitmaps D. Vector Images

#### 29. WHAT DOES A HIGHER RESOLUTION (DPI) DO TO AN IMAGES QUALITY?

- A. Converts it to blocks
- B. Increases File Size & Quality

#### 30. AN INDUSTRY STANDARD COLOR REFERENCE.

- A. Product Descriptive
- B. Pantone

## **GREETING CARDS**

#### 31. A TOOL USED TO MAKE SHAPED CARDS

- A. A fold
- B. A genre

## C. A die-cut

C. Outlines the shape

D. Colors It

C. Color Wheel

D. Premium

D. A pop-up

#### 32. A POP-UP STYLE CARD COULD BEST BE DESCRIBED AS WHAT CATEGORY STYLE

- A. Traditional
- B. Holiday

C. Trademark D. Specialty

C. Bleed

D. A Pop-up

#### 33. THE VERY EDGE OF A CARD THAT EXTENDS BEYOND YOUR LIVE AREA

- A. The Bank
- B. Trim

## **ART HISTORY**

#### 34. THE DADA MOVEMENT WAS BEGUN TO:

- A. Protest the war
- B. Protest taxes

- C. Shock people and create visual puns
- D. Promote Traditional Art

#### 35. WHICH OF THESE DESCRIPTIONS BEST DESCRIBES INDUSTRIAL DESIGN?

- A. The look of packages, bottles, and other objects.
- B. Vibrant colors and hallucination style imagery
- C. Posters critical of a government or political ideology
- D. Anti -Art

#### 36. SOME DEFINING CHARACTERISTICS OF ART NOUVEAU

A. Organic soft, leaf forms

B. Lots of contrasting colors

- C. Smooth machine-like lines
- D. Simple black and white images

## 37. WHICH ONE OF THESE *IS NOT* AN IDENTIFYING CHARACTERISTIC OF PSYCHEDELIC ART?

A. Hallucinations

C. Vibrant colors

B. Hidden images

D. Photorealistic images

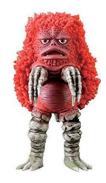

#### 38. PSYCHEDELIC ART ORIGINATED IN AND WAS MOST POPULAR DURING?

 A. The 60's
 C. The 80's

 B. The 70's
 D. The 90's

#### 39. WHICH OF THESE DESCRIPTIONS BEST DESCRIBES THE CONTENT OF POP ART?

- A. Posters critical of a government or political ideology
- B. Artwork which recreates the effects of drugs
- C. Mass culture icons such themes as advertising and comic book images
- D. Artwork which thumbs its nose at tradition by being the opposite

#### 40. LIST THREE THINGS WHICH DESCRIBE THE ART GENRE YOU RESEARCHED.

## **ART GENRE RESEARCH**

These categories. Please click this photo and identify the art styles represented. Place the Letter on your Answer Sheet.

- 41. Psychedelic Art
- 42. Graphic Design
- 43. Comic Strips
- 44. Abstract
- 45. Pop Art
- 46. Graffiti
- 47. Art Nouveau
- 48. Warner Brothers Animation
- 49. Pixar Animation

## PRACTICAL PORTION 50 – 100 LOGO DESIGN – (50 Points)

#### Students are to perform the following tasks using Adobe Illustrator:

This is a real concept for a real business. Your design could end up being used and you'll be working with the company to flesh out their design and brand.

Create a logo for our small business. We are local, home doodle dog breeders and need a logo to help with our marketing/branding. I'm working on building our website and would like to include our new logo before going live.

MY FAVORITE DOODLE is the business name

#### REFERENCES

https://findmyfavoritedoodle.com/ https://www.facebook.com/findmyfavoritedoodle?mibextid=LQQJ4d

#### **Grading Rubric**

Points will be given for successful inclusion of each completed task:

- A minimum of 4 concept sketches for the logo. Use the thumbnail boxes on answer sheet. It's OK if the logo is just text. (20 pts)
- Production of the logo in Adobe Illustrator (20 pts)
- Correct Size Final logo should be sized to 6" x 6" at the most (5pts)
- Format your final like this example (Color Black and White White on Black)
- Upload your final to Focus EXAM PRACTICAL in an Adobe Illustrator file format (5 pts)
- Tips: Be certain your text is prominent, and any symbols are of proportional size. Negative space use is always encouraged.
- Remember even though you're creating an Illustrator version, this is still a working concept and by no means considered a final version.

I hope you learned something worthwhile. I thank you for taking Commercial Arts & Digital Design!

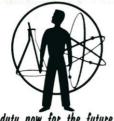

"Our species needs, and deserves, a citizenry with minds wide awake and a basic understanding of how the world works.'

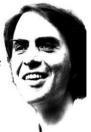

— Carl Sagan

duty now for the future